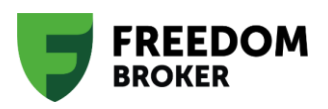

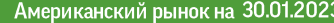

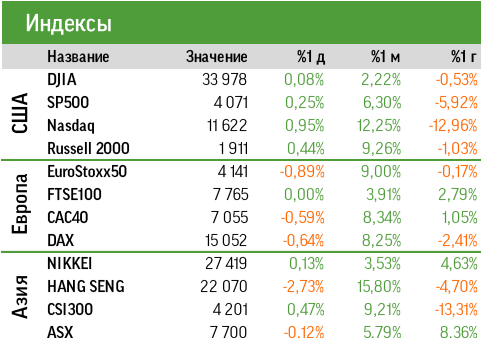

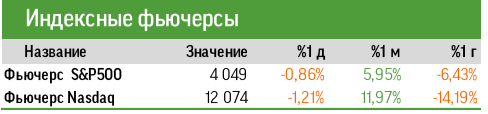

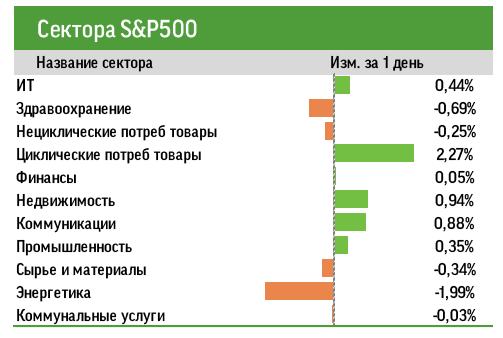

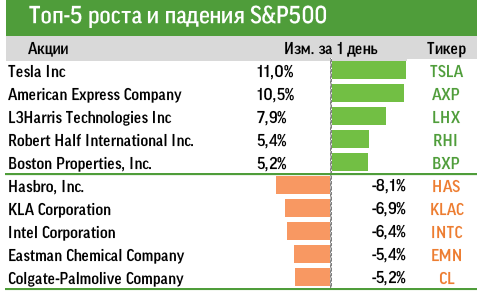

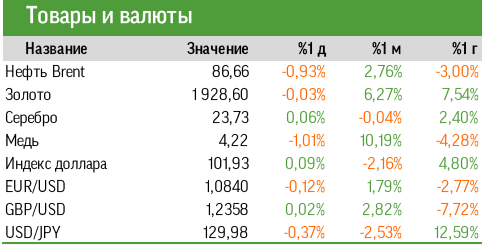

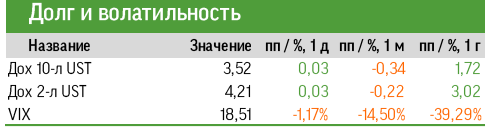

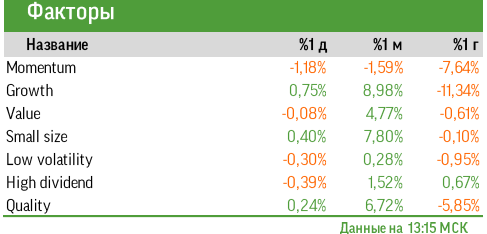

#### В ОЖИДАНИИ ЗНАЧИМЫХ ИНФОПОВОДОВ

#### Рынок накануне

Торги 27 января на американских фондовых площадках завершились в небольшом плюсе на фоне выхода макроданных и корпоративных отчетов, поддерживающих тезис о возможности мягкой посадки экономики. По итогам сессии S&P 500 прибавил 0,25%, поднявшись до 4071 пункта. Инвесторы перекладываются в активы, характеризующиеся более высоким уровнем риска. В наиболее заметном плюсе торги закрыли эмитенты из секторов циклических потребительских товаров (+2,27%), недвижимости (+0,94%), коммуникаций (+0,88%) и информационных технологий (+0,44%). Энергетические компании завершили день снижением на 1,99%. Среди факторов лучшую динамику показали акции «роста» (+0,75%) и «малой капитализации» (+0,40%).

Вышедшие декабрьские данные потребительской инфляции (РСЕ) в целом совпали с ожиданиями рынка. Базовый компонент в сфере услуг (без учета расходов на жилье), на который ориентируется ФРС, свидетельствует о сохранении проинфляционных трендов. Потребительские расходы в декабре упали на 0,2% м/м, что оказалось хуже ожиданий рынка на уровне -0,1% м/м. Ноябрьский показатель был пересмотрен с +0,1% м/м до -0,1% м/м. Потребители снизили ожидания в отношении инфляции с 4,0% до 3,9%. Число незавершенных сделок продажи жилья за декабрь выросло на 2,5% против ожидаемого падения на 2,0%, что стало первым повышением за шесть месяцев благодаря снижению ипотечных ставок.

#### Новости компаний

- Котировки Lucid Group (LCID: +43%) резко повысились после появления в блоге на сайте Betavillle информации о готовящейся 100%-й консолидации компании Суверенным фондом Саудовской Аравии.
- American Express (АХР: +10,6%) представила смешанные результаты за четвертый квартал: выручка оказалась лучше консенсус-прогноза, а EPS, напротив, недотянула до общерыночных ожиданий. Менеджмент дал гайденс на 2023 г по EPS и выручке лучше консенсус-прогнозов, а также анонсировал повышение дивидендов на 15%.
- Hasbro (HAS: -8,1%) представила слабые предварительные результаты за четвертый квартал: выручка оказалась значительно ниже ожиданий рынка. Компания анонсировал оптимизацию бизнеса, включающую увольнение 15% сотрудников.
- Intel (INTC: -6,4%) выпустила чрезвычайно слабый квартальный отчет. Прогноз на январь-март 2023-го также оказался значительно хуже общерыночных ожиданий. Отмечается ослабление спроса в сегментах ПК и ДЦ при усилении конкуренции.

#### Мы ожидаем

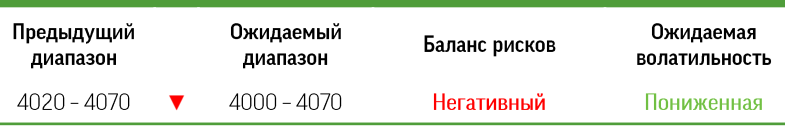

В ходе предстоящей сессии ожидаем умеренно негативную динамику в рамках коррекции после ралли на прошлой неделе. Утренние фьючерсы закладывают снижение S&P 500 (-0,86%) и NASDAQ (-1,09%). Однако общий рыночный тренд risk-on будет сохраняться вплоть до заседания ФРС, что может сыграть на стороне «быков».

Выпуска отчетов ключевых компаний из состава основных индексов сегодня не запланировано. Среди публикаций макроданных можно выделить только январский индекс деловой активности в обрабатывающей промышленности от ФРБ Далласа. VIX упал до чрезвычайно низких 18,5 пункта, что также свидетельствует в пользу относительно низкой волатильности в ходе предстоящей

#### В поле зрения

- Chongqing Zhifei Biological Products обновила договор с Merck (MRK) на эксклюзивные поставки препаратов в Китай на общую сумму более 100 млрд юаней до конца 2026 года.
- Boeing (ВА) объявил, что планирует нанять 10 тыс. сотрудников в 2023 году на фоне прогнозируемого роста производства воздушных судов.
- Нидерланды и Япония заключили соглашение с США об ограничении экспорта оборудования для полупроводниковой промышленности в Китай. Конкретные механизмы пока не обнародованы. Компания ASML не ожидает, что это окажет существенное влияние на ее деятельность в 2023 году.

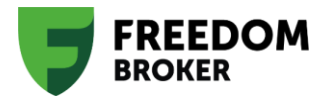

#### Индикатор настроений Freedom Finance

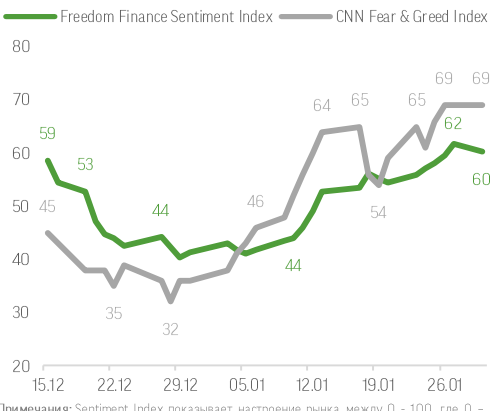

Примечания: Sentiment Index показывает настроение рынка между 0 - 100, где 0 примечании, сополнять плеж помазовает настроение рания нежду о поступие от наделять массимально негативное, 100 – максимально позитивное. В качестве данных взяты<br>финансовые статьи из 5 источников (Bloomberg, WS), Reuters, справочный характер и не является поводом для инвестирования.

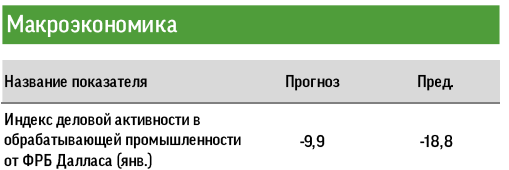

#### Квартальные отчеты

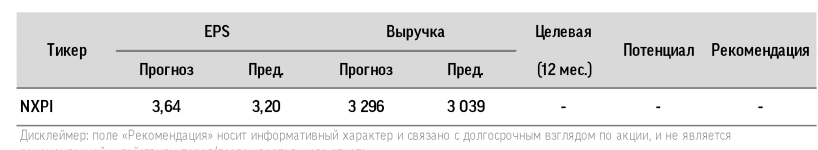

перед/после квартального отчета

График дня

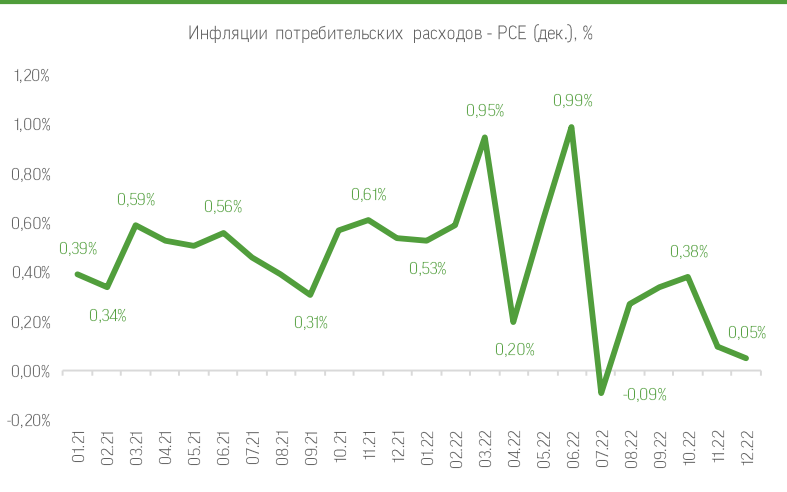

#### Технический анализ

27 января S&P 500 продолжил ралли, выйдя за границы годового нисходящего тренда и закрепившись на отметке 4070 вблизи следующего уровня сопротивления в 4100 пунктов. После относительно стабильной пятницы перед открытием основной сессии фьючерсы на основные индексы указывают на коррекцию S&P 500 на 0,86%. МАСD сигнализирует о краткосрочном преимуществе «быков». RSI заходит в зону перекупленности, но сигналы к развороту краткосрочного тренда отсутствуют.

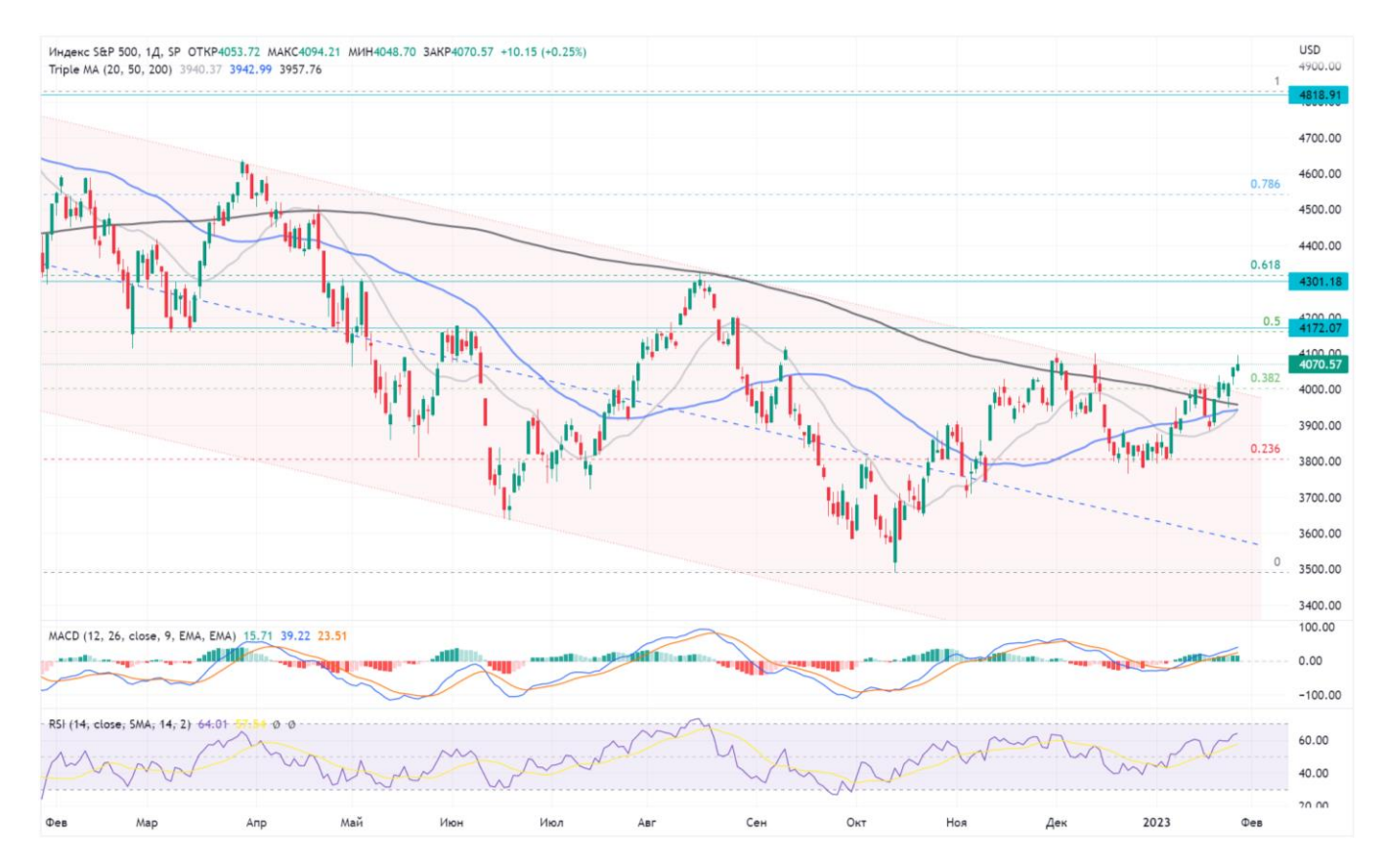

#### Отчеты в поле зрения

REEDOM

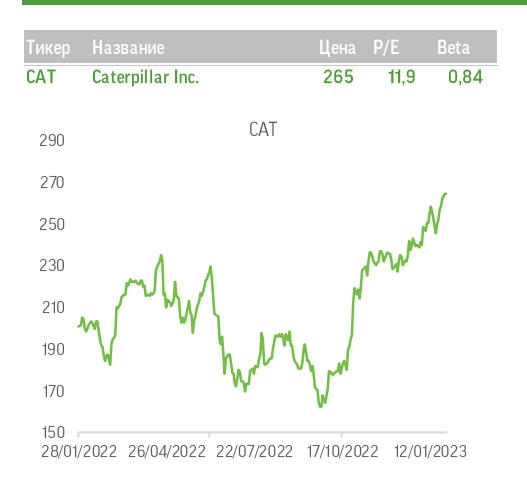

Bo вторник, 31 января, квартальный отчет представит лидер машиностроительной отрасли Caterpillar Inc. (САТ). Согласно общерыночным прогнозам, выручка за год вырастет на 14,7%, до \$15,8 млрд. Позитивная динамика ожидается во всех сегментах бизнеса, но лидером, по всей видимости, станет направление производства оборудования для майнинга. В текущих условиях компания способна компенсировать влияние растущих расходов за счет увеличения цен на выпускаемую технику. Скорректированная EPS, по предварительным оценкам, увеличится на 49% г/г, до \$4,02.

**XOM Exxon Mobil Corporation** 116  $7,1$  $0,56$ **XOM** 130 120 mounthouse with  $110$ 

Также 31 января результаты за октябрь-декабрь выпустит крупнейшая американская нефтегазовая компания ExxonMobil (XOM). Мы ожидаем ухудшения показателей в поквартальном выражении на фоне снижения цен на нефть, бензин и газ на 9,5% кв/кв, 13,6% и 23,3% соответственно. При этом выручка и EPS в годовом выражении могут вырасти на 15% и 60%, до \$97 млрд (-13% кв/кв) и \$3,3 (-30% кв/кв) соответственно. Скорее всего, компания сохранит квартальные дивиденды на уровне \$0,91 на бумагу с доходностью 3% к текущим котировкам. На наш взгляд, снижение результатов по итогам отчетного периода может оказать давление на котировки.

28/01/2022 26/04/2022 22/07/2022 17/10/2022 12/01/2023

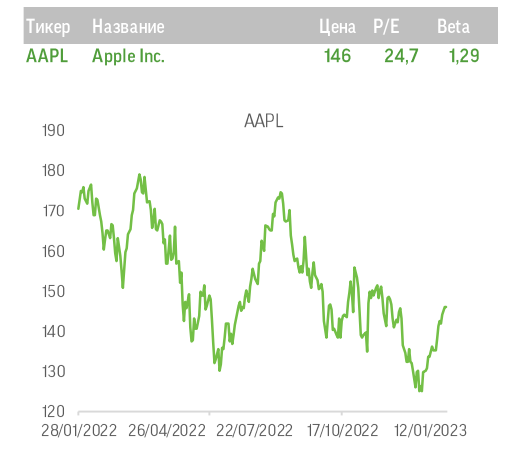

В четверг, 2 февраля, будет опубликован квартальный отчет одной из крупнейших технологических компаний мира Apple (AAPL). Согласно консенсус-прогнозу FactSet, в октябре-декабре выручка эмитента снизилась на 1,7% г/г, до \$128,8 млрд, при падении EPS на 7,5% г/г, до \$1,94. На наш взгляд, в отчетном периоде эти метрики компании скорректируются еще более значительно по сравнению с оценками рынка ввиду усиления негативных трендов в сегментах смартфонов, ПК и других направлениях бизнеса. Так, продажи iPhone (ключевой элемент выручки компании), по нашим прогнозам, могут составить около 72 млн единиц (-15% г/г) против ожиданий рынка на уровне 79 млн. При этом, с нашей точки зрения, под значительным давлением окажется средняя цена продукции, которая в последние месяцы 2022 года продавалась со значительными скидками. С учетом прогнозов, которые дают на текущий квартал и 2023 год другие участники рынка и контрагенты Apple, в том числе TSMC, мы ожидаем, что менеджмент компании пересмотрит и квартальный, и годовой гайденсы вниз. Apple остается последним из гигантов технологической отрасли, который еще не объявил о массовых увольнениях и программах оптимизации. Отсутствие подобных тезисов также может быть негативно воспринято рынком.

#### Глоссарий терминов и сокращений

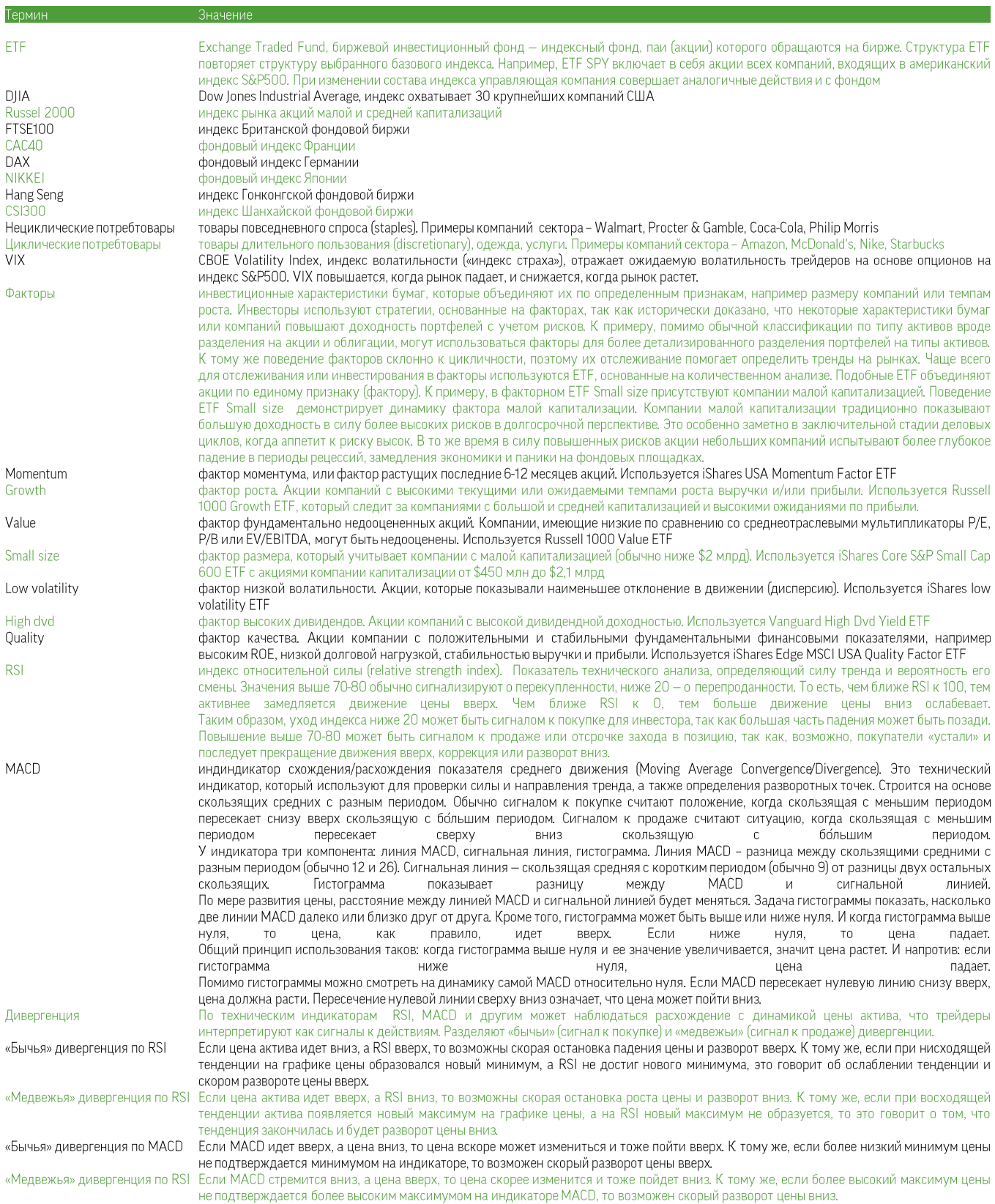

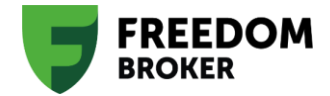

# Публичная Компания **Freedom Finance Global PLC**

Республика Казахстан, г. Астана, район Есиль, улица Достык, здание 16, внп. 2 (Talan Towers Offices).

#### Аналитика и обучение

Игорь Клюшнев capitalmarkets@ffin.kz

Вадим Меркулов vadim.merkulov@ffin.kz Связи с общественностью

Наталья Харлашина prglobal@ffin.kz

ПН-ПТ 09:00-21:00 (по времени г. Астана) +7 7172 727 555, info@ffin.global

### Поддержка клиентов

## 7555 (бесплатно с номеров мобильных операторов Казахстана) 7555@ffin.global, ffin.global

Публичная компания «Freedom Finance Global PLC» оказывает брокерские (агентские) услуги на рынке ценных бумаг на территории Международного финансового центра «Астана» (МФЦА) в Республике Казахстан. При соблюдении требований, условий, ограничений и/или указаний действующего законодательства МФЦА, Компания уполномочена осуществлять следующие регулируемые виды деятельности согласно лицензии No. AFSA-A-LA-2020-0019: сделки с инвестициями в качестве принципала, сделки с инвестициями в качестве агента, управление инвестициями, предоставление консультаций по инвестициям и организация сделок с инвестициями. Владение ценными бумагами и прочими финансовыми инструментами всегда сопряжено с рисками: стоимость ценных бумаг и прочих финансовых инструментов может расти или падать. Результаты инвестирования в прошлом не гарантируют доходов в будущем. В соответствии с законодательством, компания не гарантирует и не обещает в будущем доходности вложений, не дает гарантии надежности возможных инвестиций и стабильности размеров возможных доходов.

Размещенные в данной презентации материалы носят справочно-информационный характер и адресованы клиентам Freedom Finance. Данные сведения не являются индивидуальной инвестиционной рекомендацией или предложением инвестировать в акции упомянутых компаний. Перечисленные в представленных материалах финансовые инструменты либо операции могут не соответствовать вашему инвестиционному профилю и инвестиционным целям (ожиданиям). Информация, содержащаяся в данном обзоре, не учитывает ваши личные инвестиционные цели, финансовые условия или нужды. Определение соответствия финансового инструмента либо операции инвестиционным целям, инвестиционному горизонту и уровню допустимого риска является индивидуальной задачей. Freedom Finance не несет ответственности за возможные убытки инвестора в случае совершения им каких-либо торговых операций с упомянутыми в материале финансовыми инструментами и не рекомендует использовать представленные в нем сведения в качестве единственного источника информации при принятии инвестиционного решения.